## Package 'Rirt'

October 23, 2019

Type Package

Title Data Analysis and Parameter Estimation Using Item Response Theory

Version 0.0.2

Date 2019-10-22

Author Xiao Luo [aut, cre]

Maintainer Xiao Luo <xluo1986@gmail.com>

Description Parameter estimation, computation of probability, information, and (log-)likelihood, and visualization of item/test characteristic curves and item/test information functions for three uni-dimensional item response theory models: the 3-parameter-logistic model, generalized partial credit model, and graded response model. The full documentation and tutorials are at <https://github.com/xluo11/Rirt>.

License GPL  $(>= 3)$ 

**Depends** R  $(>= 3.6.0)$ 

URL <https://github.com/xluo11/Rirt>

BugReports <https://github.com/xluo11/Rirt/issues>

LinkingTo Rcpp

Imports ggplot2, Rcpp, reshape2, stats

Suggests testthat

RoxygenNote 6.1.1

Encoding UTF-8

NeedsCompilation yes

Repository CRAN

Date/Publication 2019-10-23 14:00:02 UTC

### <span id="page-1-0"></span>R topics documented:

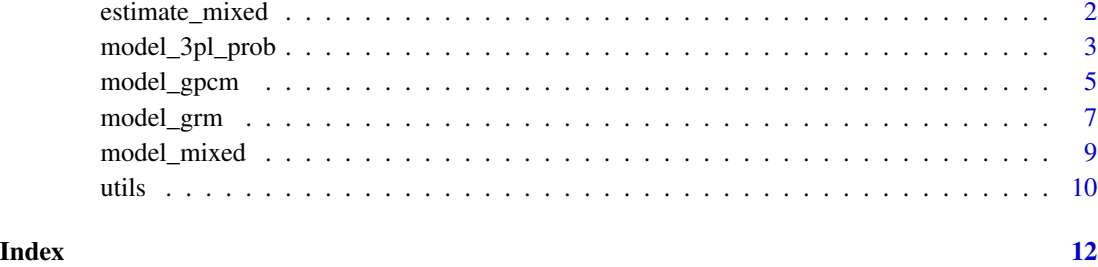

estimate\_mixed *Estimation of the Mixed Format Model*

#### Description

Estimate the mixed format model

#### Usage

```
model_mixed_eap(u, items, D = 1.702, priors = c(0, 1),
 bounds_t = c(-4, 4))
model_mixed_map(u, items, D = 1.702, priors = c(0, 1),
 bounds_t = c(-4, 4), iter = 30, conv = 0.001)
```
#### Arguments

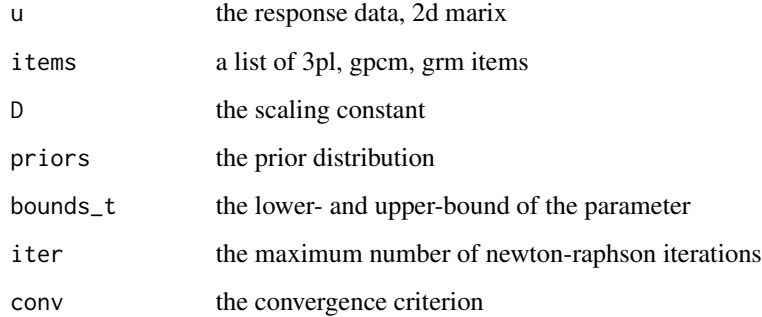

#### Value

model\_mixed\_eap returns a list of point estimates and standard error of the ability parameters model\_mixed\_map returns a list of point estimates of the ability parameters

#### <span id="page-2-0"></span>model\_3pl\_prob 3

#### Examples

```
x <- model_mixed_gendata(200, 30, 5, 5, 3)
y <- model_mixed_eap(x$u, x$items)
c('corr'=cor(x$t, y$t), 'rmse'=rmse(x$t, y$t))
x <- model_mixed_gendata(200, 30, 5, 5, 3)
y <- model_mixed_map(x$u, x$items)
c('corr'=cor(x$t, y$t), 'rmse'=rmse(x$t, y$t))
```
model\_3pl\_prob *3-parameter-logistic model*

#### Description

Common computations and operations for the 3PL model

#### Usage

 $model_3pl\_prob(t, a, b, c, D = 1.702)$  $model_3pl_info(t, a, b, c, D = 1.702)$  $model_3pl_1h(u, t, a, b, c, D = 1.702, log = FALSE)$ model\_3pl\_rescale(t, a, b, c, scale =  $c("t", "b")$ , mean = 0, sd = 1)  $model_3pl_gendata(n_p, n_i, t = NULL, a = NULL, b = NULL, c = NULL,$  $D = 1.702$ , t\_dist = c(0, 1), a\_dist = c(-0.1, 0.2), b\_dist = c(0, 0.7), c\_dist =  $c(5, 46)$ , t\_bounds =  $c(-3, 3)$ , a\_bounds =  $c(0.01, 0.01)$ 2.5), b\_bounds =  $c(-3, 3)$ , c\_bounds =  $c(0, 0.5)$ , missing = NULL, ...) model\_3pl\_plot(a, b, c,  $D = 1.702$ , type = c("prob", "info"), total = FALSE, xaxis =  $seq(-4, 4, 0.1)$ model\_3pl\_plot\_loglh(u, a, b, c, D = 1.702, xaxis = seq(-4, 4, 0.1), verbose = FALSE)

#### Arguments

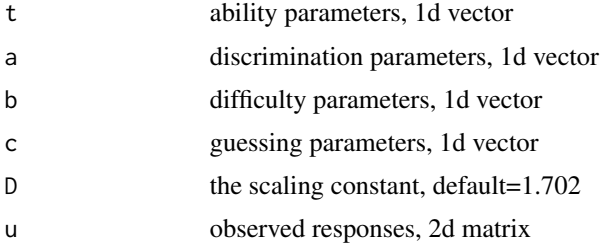

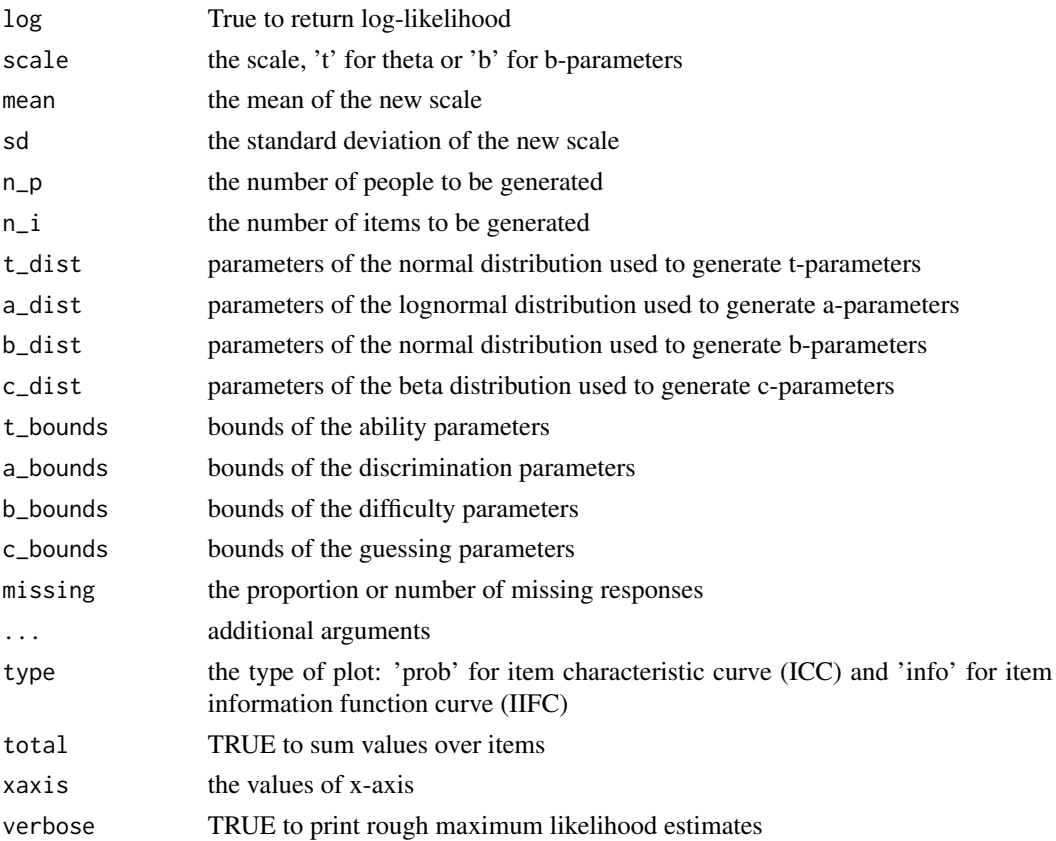

#### Value

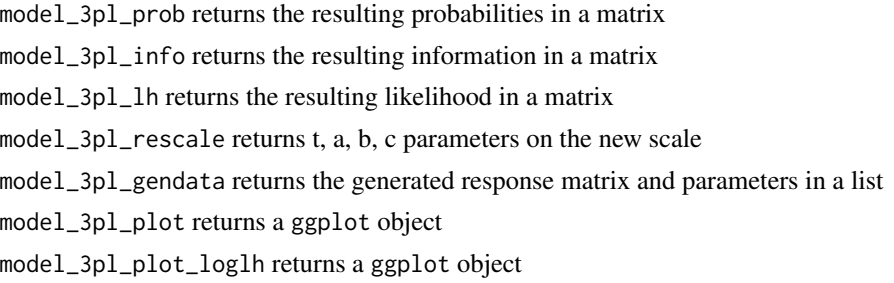

```
with(model_3pl_gendata(10, 5), model_3pl_prob(t, a, b, c))
with(model_3pl_gendata(10, 5), model_3pl_info(t, a, b, c))
with(model_3pl_gendata(10, 5), model_3pl_lh(u, t, a, b, c))
model_3pl_gendata(10, 5)
model_3pl_gendata(10, 5, a=1, c=0, missing=.1)
with(model_3pl_gendata(10, 5), model_3pl_plot(a, b, c, type="prob"))
with(model_3pl_gendata(10, 5), model_3pl_plot(a, b, c, type="info", total=TRUE))
with(model_3pl_gendata(5, 50), model_3pl_plot_loglh(u, a, b, c))
```
<span id="page-4-0"></span>

#### Description

Common computations and operatoins for the GPCM

#### Usage

```
model\_gpcm\_prob(t, a, b, d, D = 1.702, d0 = NULL)model_gpcm_info(t, a, b, d, D = 1.702, d0 = NULL)
model_gpcm_lh(u, t, a, b, d, D = 1.702, d0 = NULL, log = FALSE)
model_gpcm_gendata(n_p, n_i, n_c, t = NULL, a = NULL, b = NULL,
  d = NULL, D = 1.702, sort_d = FALSE, t_dist = c(0, 1),
  a\_dist = c(-0.1, 0.2), b\_dist = c(0, 0.8), d\_dist = c(0, 1),t_bounds = c(-3, 3), a_bounds = c(0.01, 2.5), b_bounds = c(-3, 3),
  d_bounds = c(-3, 3), missing = NULL, ...)
model_gpcm_rescale(t, a, b, d, scale = c("t", "b"), mean = 0, sd = 1)
model_gpcm_plot(a, b, d, D = 1.702, d0 = NULL, type = c("prob",
  "info"), item_level = FALSE, total = FALSE, xaxis = seq(-6, 6, 6)0.1))
```
 $model\_gpcm\_plot\_loglh(u, a, b, d, D = 1.702, d0 = NULL,$  $xaxis = seq(-6, 6, 0.1),$  verbose = FALSE)

#### Arguments

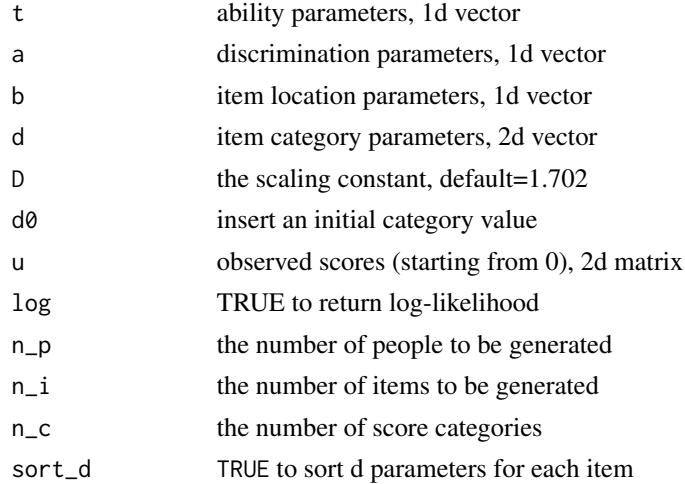

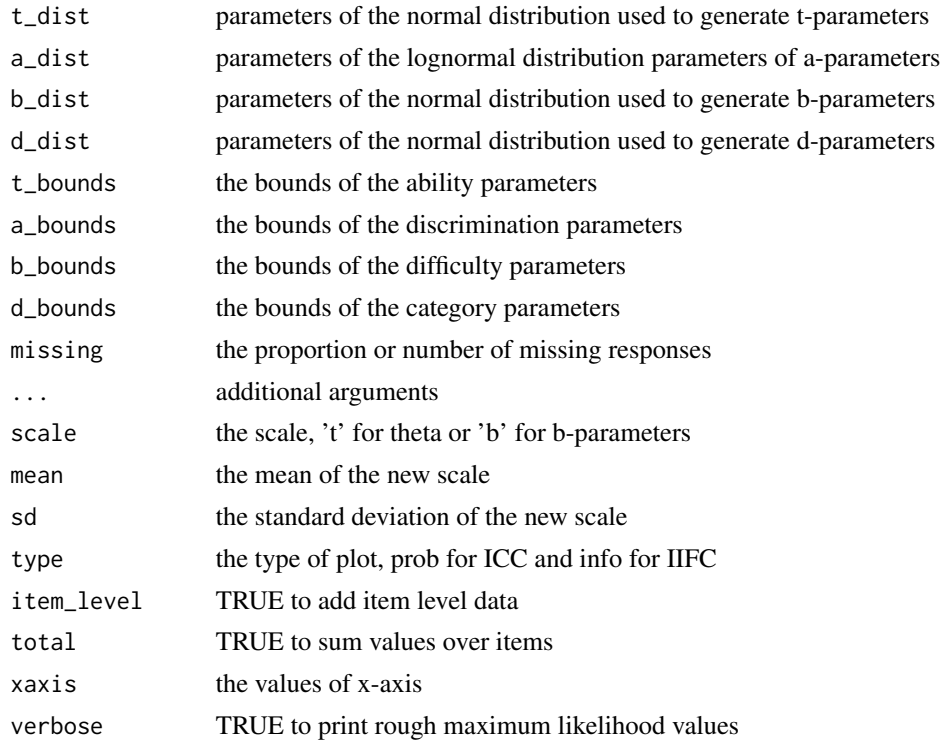

#### Details

Use NA to represent unused category.

#### Value

model\_gpcm\_prob returns the resulting probabilities in a 3d array model\_gpcm\_info returns the resulting information in a 3d array model\_gpcm\_lh returns the resulting likelihood in a matrix model\_gpcm\_gendata returns the generated response matrix and parameters model\_gpcm\_rescale returns t, a, b, d parameters on the new scale model\_gpcm\_plot returns a ggplot object model\_gpcm\_plot\_loglh returns a ggplot object

```
with(model_gpcm_gendata(10, 5, 3), model_gpcm_prob(t, a, b, d))
with(model_gpcm_gendata(10, 5, 3), model_gpcm_info(t, a, b, d))
with(model_gpcm_gendata(10, 5, 3), model_gpcm_lh(u, t, a, b, d))
model_gpcm_gendata(10, 5, 3)
model_gpcm_gendata(10, 5, 3, missing=.1)
# Figure 1 in Muraki, 1992 (APM)
b \le - matrix(c(-2,0,2,-.5,0,2,-.5,0,2), nrow=3, byrow=TRUE)
model_gpcm_plot(a=c(1,1,.7), b=rowMeans(b), d=rowMeans(b)-b, D=1.0, d0=0)
```
#### <span id="page-6-0"></span>model\_grm 7

```
# Figure 2 in Muraki, 1992 (APM)
b \le - matrix(c(.5, 0, NA, 0, 0, 0), nrow=2, byrow=TRUE)
model_gpcm_plot(a=.7, b=rowMeans(b, na.rm=TRUE), d=rowMeans(b, na.rm=TRUE)-b, D=1.0, d0=0)
# Figure 3 in Muraki, 1992 (APM)
b <- matrix(c(1.759,-1.643,3.970,-2.764), nrow=2, byrow=TRUE)
model_gpcm_plot(a=c(.778,.946), b=rowMeans(b), d=rowMeans(b)-b, D=1.0, d0=0)
# Figure 1 in Muraki, 1993 (APM)
b \le matrix(c(0,-2,4,0,-2,2,0,-2,0,0,-2,-2,0,-2,-4), nrow=5, byrow=TRUE)
model_gpcm_plot(a=1, b=rowMeans(b), d=rowMeans(b)-b, D=1.0)
# Figure 2 in Muraki, 1993 (APM)
b <- matrix(c(0,-2,4,0,-2,2,0,-2,0,0,-2,-2,0,-2,-4), nrow=5, byrow=TRUE)
model_gpcm_plot(a=1, b=rowMeans(b), d=rowMeans(b)-b, D=1.0, type='info', item_level=TRUE)
with(model_gpcm_gendata(5, 50, 3), model_gpcm_plot_loglh(u, a, b, d))
```
model\_grm *Graded Response Model*

#### Description

Common computations and operations for the GRM

#### Usage

```
model_grm_prob(t, a, b, D = 1.702, raw = FALSE)
model_grm_info(t, a, b, D = 1.702)
model_grm_lh(u, t, a, b, D = 1.702, log = FALSE)
model\_grm\_gendata(n_p, n_i, n_c, t = NULL, a = NULL, b = NULL,D = 1.702, t\_dist = c(0, 1), a\_dist = c(-0.1, 0.2), b\_dist = c(0, 1)0.8), t_bounds = c(-3, 3), a_bounds = c(0.01, 2.5),
  b_bounds = c(-3, 3), missing = NULL, ...)
model_grm_rescale(t, a, b, scale = c("t", "b"), mean = 0, sd = 1)
model_grm_plot(a, b, D = 1.702, type = c("prob", "info"),
  item\_level = FALSE, total = FALSE, xaxis = seq(-6, 6, 0.1),raw = FALSE)
model\_grm\_plot\_loglh(u, a, b, D = 1.702, xaxis = seq(-6, 6, 0.1),verbose = FALSE)
```
#### Arguments

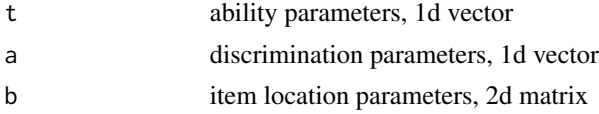

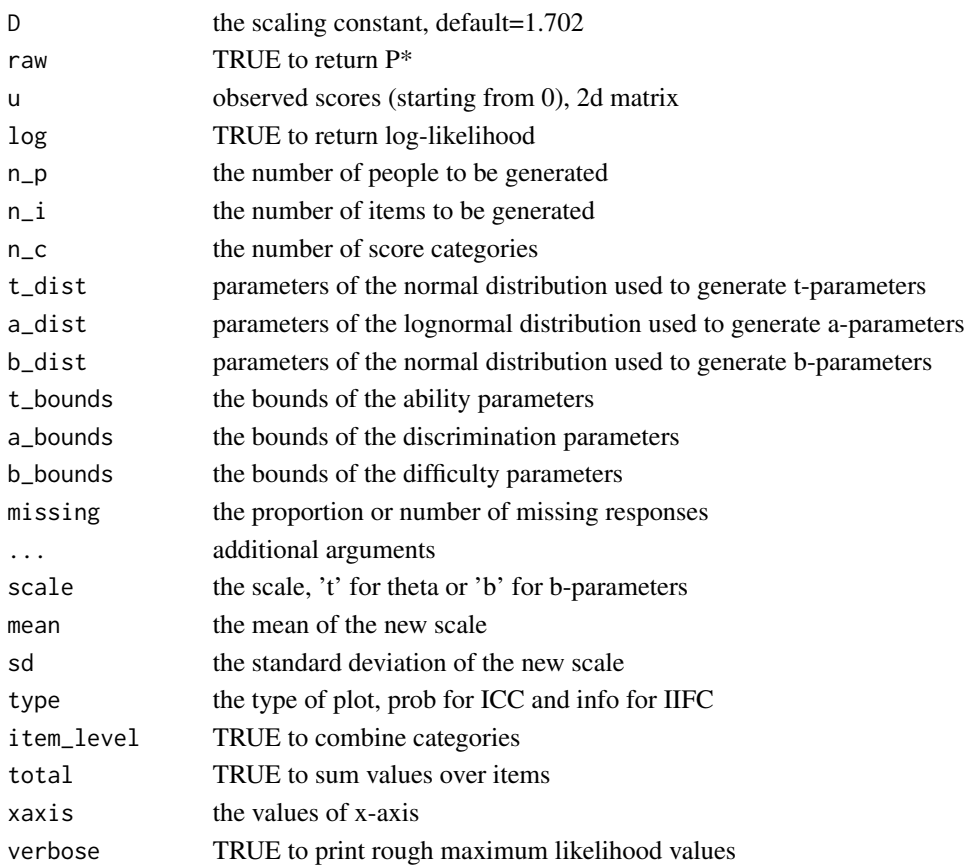

#### Value

model\_grm\_prob returns the resulting probabilities in a 3d array model\_grm\_info returns the resulting information in a 3d array model\_grm\_lh returns the resulting likelihood in a matrix model\_grm\_gendata returns the generated response data and parameters in a list model\_grm\_rescale returns t, a, b parameters on the new scale model\_grm\_plot returns a ggplot object model\_grm\_plot\_loglh returns a ggplot object

```
with(model_grm_gendata(10, 5, 3), model_grm_prob(t, a, b))
with(model_grm_gendata(10, 5, 3), model_grm_info(t, a, b))
with(model_grm_gendata(10, 5, 3), model_grm_lh(u, t, a, b))
model_grm_gendata(10, 5, 3)
model_grm_gendata(10, 5, 3, missing=.1)
with(model_grm_gendata(10, 5, 3), model_grm_plot(a, b, type='prob'))
with(model_grm_gendata(10, 5, 3), model_grm_plot(a, b, type='info', item_level=TRUE))
with(model_grm_gendata(5, 50, 3), model_grm_plot_loglh(u, a, b))
```
<span id="page-8-0"></span>

#### Description

Common computations and operations for the mixed format model

#### Usage

```
model_mixed_gendata(n_p, n_3pl = 0, n_gpcm = 0, n_grm = 0, n_c, ...)
model_mixed_prob(t, items, D = 1.702)
model_mixed_info(t, items, D = 1.702, combine = TRUE)
model\_mixed\_lh(u, t, items, D = 1.702, log = FALSE, combine = TRUE)
```
#### Arguments

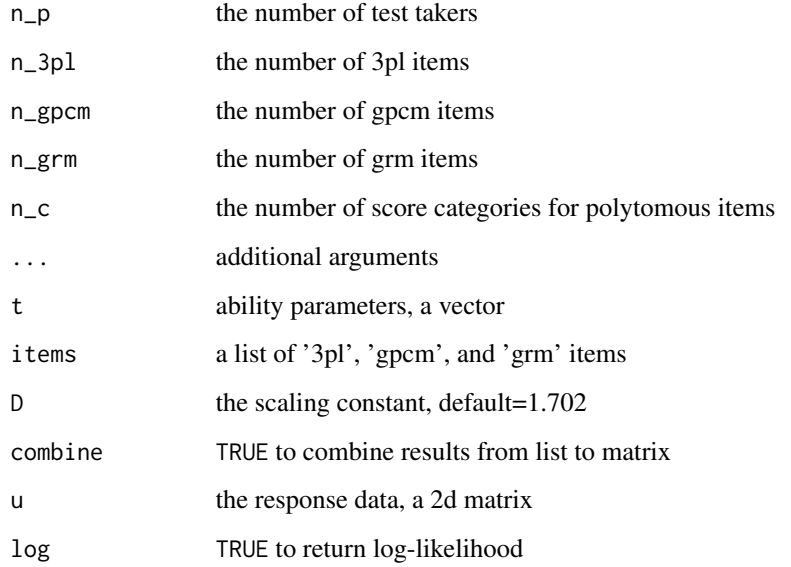

#### Value

model\_mixed\_gendata returns a list of generated responses, ability paramters and items model\_mixed\_prob returns a list of probabilities for '3pl', 'gpcm', and 'grm' items model\_mixed\_info returns a list or matrix of information

#### Examples

```
# generate 10 3pl items, 5 gpcm items and 5 grm items
model_mixed_gendata(10, n_3pl=10, n_gpcm=5, n_grm=5, n_c=3)
# generate 5 gpcm items and 5 grm items, 4 score categories each
model_mixed_gendata(10, n_gpcm=5, n_grm=5, n_c=4)
# generate 5 people and 4 items of each type
with(model_mixed_gendata(n_p=5, n_3pl=4, n_gpcm=4, n_grm=4, n_c=3),
     model_mixed_prob(t, items))
# generate 10 people and 5 gpcm and 5 grm items
with(model_mixed_gendata(n_p=10, n_gpcm=4, n_grm=4, n_c=3),
     model_mixed_prob(t, items))
with(model_mixed_gendata(10, 4, 4, 4, 3), model_mixed_info(t, items))
with(model_mixed_gendata(10, 0, 4, 4, 3), model_mixed_info(t, items))
with(model_mixed_gendata(10, 4, 4, 4, 3), model_mixed_lh(u, t, items))
```
#### utils *Utility functions*

#### Description

rmse computes the root mean squared error (RMSE) of two numeric vectors/matrices

freq computes the frequency counts of a numeric or character vector

cronbach\_alpha computes the Cronbach's alpha internal consistency reliability index

spearman\_brown predicts the reliability when the current test is extended to n times longer

spearman\_brown\_reverse computes how many times the current test length needs to be extended in order to reach targeted reliability

quadratic kappa computes the quadratic weighted kappa of two numeric vectors

#### Usage

```
rmse(x1, x2)
freq(x, vals = NULL, decimal = NULL)cronbach_alpha(u)
spearman_brown(rho, n_len)
spearman_brown_reverse(rho, target_rho)
quadratic_kappa(x1, x2)
```
<span id="page-9-0"></span>10 utils and the contract of the contract of the contract of the contract of the contract of the contract of the contract of the contract of the contract of the contract of the contract of the contract of the contract of t

#### utils the contract of the contract of the contract of the contract of the contract of the contract of the contract of the contract of the contract of the contract of the contract of the contract of the contract of the cont

#### Arguments

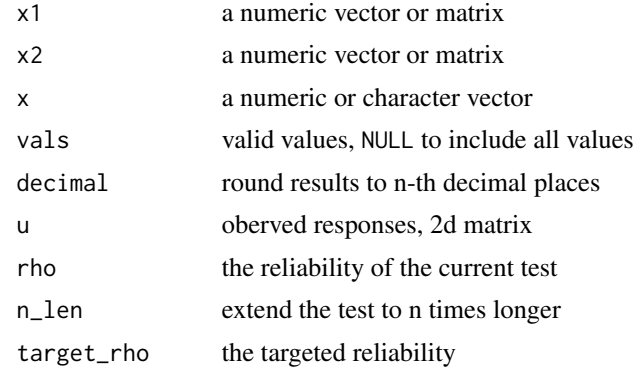

#### Value

freq returns the frequency counts and percentages in a data.frame

```
rmse(rnorm(10), rnorm(10))
freq(round(runif(100, 1, 5)))
cronbach_alpha(model_3pl_gendata(1000, 20)$u)
spearman_brown(.70, 2)
spearman_brown_reverse(.70, .85)
quadratic_kappa(round(runif(100, 1, 5)), round(runif(100, 1, 5)))
```
# <span id="page-11-0"></span>Index

cronbach\_alpha *(*utils*)*, [10](#page-9-0) estimate\_mixed, [2](#page-1-0) freq *(*utils*)*, [10](#page-9-0) model\_3pl *(*model\_3pl\_prob*)*, [3](#page-2-0) model\_3pl\_gendata *(*model\_3pl\_prob*)*, [3](#page-2-0) model\_3pl\_info *(*model\_3pl\_prob*)*, [3](#page-2-0) model\_3pl\_lh *(*model\_3pl\_prob*)*, [3](#page-2-0) model\_3pl\_plot *(*model\_3pl\_prob*)*, [3](#page-2-0) model\_3pl\_plot\_loglh *(*model\_3pl\_prob*)*, [3](#page-2-0) model\_3pl\_prob, [3](#page-2-0) model\_3pl\_rescale *(*model\_3pl\_prob*)*, [3](#page-2-0) model\_gpcm, [5](#page-4-0) model\_gpcm\_gendata *(*model\_gpcm*)*, [5](#page-4-0) model\_gpcm\_info *(*model\_gpcm*)*, [5](#page-4-0) model\_gpcm\_lh *(*model\_gpcm*)*, [5](#page-4-0) model\_gpcm\_plot *(*model\_gpcm*)*, [5](#page-4-0) model\_gpcm\_plot\_loglh *(*model\_gpcm*)*, [5](#page-4-0) model\_gpcm\_prob *(*model\_gpcm*)*, [5](#page-4-0) model\_gpcm\_rescale *(*model\_gpcm*)*, [5](#page-4-0) model\_grm, [7](#page-6-0) model\_grm\_gendata *(*model\_grm*)*, [7](#page-6-0) model\_grm\_info *(*model\_grm*)*, [7](#page-6-0) model\_grm\_lh *(*model\_grm*)*, [7](#page-6-0) model\_grm\_plot *(*model\_grm*)*, [7](#page-6-0) model\_grm\_plot\_loglh *(*model\_grm*)*, [7](#page-6-0) model\_grm\_prob *(*model\_grm*)*, [7](#page-6-0) model\_grm\_rescale *(*model\_grm*)*, [7](#page-6-0) model\_mixed, [9](#page-8-0) model\_mixed\_eap *(*estimate\_mixed*)*, [2](#page-1-0) model\_mixed\_gendata *(*model\_mixed*)*, [9](#page-8-0) model\_mixed\_info *(*model\_mixed*)*, [9](#page-8-0) model\_mixed\_lh *(*model\_mixed*)*, [9](#page-8-0) model\_mixed\_map *(*estimate\_mixed*)*, [2](#page-1-0) model\_mixed\_prob *(*model\_mixed*)*, [9](#page-8-0)

quadratic\_kappa *(*utils*)*, [10](#page-9-0)

rmse *(*utils*)*, [10](#page-9-0)

spearman\_brown *(*utils*)*, [10](#page-9-0) spearman\_brown\_reverse *(*utils*)*, [10](#page-9-0)

utils, [10](#page-9-0)